Espace pédagogique de l'académie de Poitiers > Collège Louis Merle SECONDIGNY > Le CDI du Collège <https://etab.ac-poitiers.fr/coll-louis-merle-secondigny/spip.php?article1492> - Auteur : Caroline LELOUP

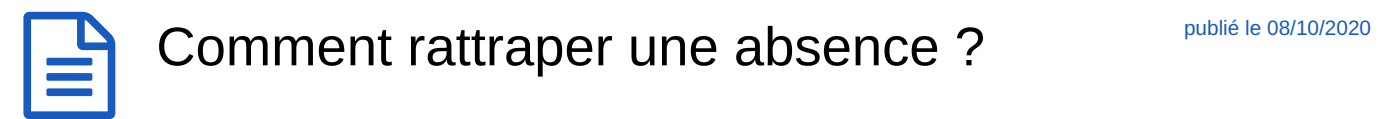

## Comment rattraper une absence ?

Voila une infographie pour retrouver quelques bons réflexes !

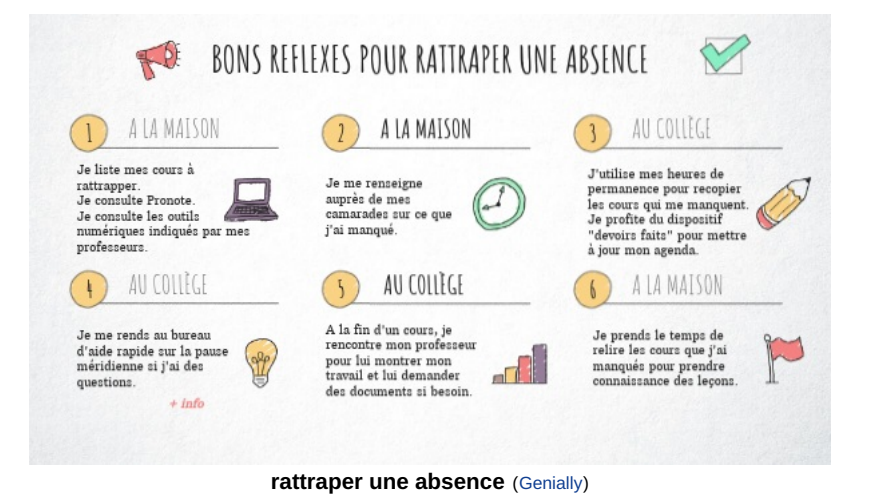

## Ou à l'adresse :

<https://view.genial.ly/5f75eee7f8bf4d102a266f27>

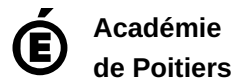

Avertissement : ce document est la reprise au format pdf d'un article proposé sur l'espace pédagogique de l'académie de Poitiers. Il ne peut en aucun cas être proposé au téléchargement ou à la consultation depuis un autre site.